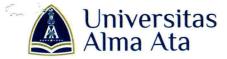

## SURAT KEPUTUSAN REKTOR UNIVERSITAS ALMA ATA NOMOR : 137 /A/SK/UAA/VII/2023

## TENTANG PENGANGKATAN PENGELOLA KANTOR URUSAN INTERNASIONAL (KUI) UNIVERSITAS ALMA ATA

# بسم الله الرحمن الرحيم

#### Rektor Universitas Alma Ata

Menimbang

- : a. Bahwa dalam upaya mengembangkan Program Internasionalisasi Universitas Alma Ata dengan sebaik-baiknya, maka perlu dibentuk Pengelola Kantor Urusan Internasional (KUI) Universitas Alma Ata yang berkemampuan, cakap dalam bidangnya, memiliki loyalitas dan dedikasi yang tinggi terhadap tujuan Universitas Alma Ata;
  - Bahwa nama-nama yang tercantum dalam lampiran surat keputusan ini dianggap mampu untuk mengemban tugas sebagai Pengelola Kantor Urusan Internasional (KUI) Universitas Alma Ata;
  - c. Bahwa berkenaan dengan butir a dan b tersebut diatas diperlukan adanya Surat Keputusan.

Mengingat

1

- 1. Undang-undang No. 20 Tahun 2003 tentang Sistem Pendidikan Nasional
- 2. Peraturan Pemerintah No. 19 Tahun 2005 tentang Standar Nasional Pendidikan;
- 3. Undang-undang Nomor 12 Tahun 2012 tentang Pendidikan Tinggi (Lembaran Negera Republik Indonesia Tahun 2012 Nomor 158, Tambahan Lembaran Negara Republik Indonesia Nomor 5336);
- 4. Keputusan Menteri Riset, Teknologi dan Pendidikan Tinggi Republik Indonesia Nomor: 155/KPT/I/2016 tentang Perubahan Bentuk Sekolah Tinggi Ilmu Kesehatan Alma Ata di Kabupaten Bantul Provinsi Daerah Istimewa menjadi Universitas Alma Ata di Kabupaten Bantul Provinsi Daerah Istimewa Yogyakarta yang diselenggarakan Oleh Yayasan Alma Ata di Kabupaten Bantul Provinsi Daerah Istimewa;
- 5. Akta No 6, Tahun 2006 tentang Pendirian Yayasan Alma Ata;
- 6. Akte Notaris No 15, Tahun 2009 tentang Keputusan Rapat Pembina Yayasan Alma Ata;
- 7. Akta No 04 Tahun 2021 tentang Keputusan Pembina Yayasan Alma Ata;
- 8. Keputusan Ketua Yayasan Alma Ata Nomor 095/A/SK/YAA/XII/2019 tentang Pengangkatan Rektor Universitas Alma Ata.

Memperhatikan

:

- a. Statuta Universitas Alma Ata.
- b. Visi Misi, Tujuan dan Sasaran Universitas Alma Ata 2040.
- c. Masukan Rektor Universitas Alma Ata.

#### MEMUTUSKAN

Menetapkan :

- Pertama
- : Mengangkat nama-nama pada lampiran Surat Keputusan ini sebagai Pengelola Kantor Urusan Internasional (KUI) Universitas Alma Ata terhitung mulai tanggal ditetapkan surat keputusan ini.

Page 1

The University that never ends with its innovation

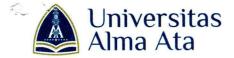

Kedua

Ketiga

- Kepala Kantor Urusan Internasional (KUI) Universitas Alma Ata bertanggung jawab langsung kepada Rektor Universitas Alma Ata.
- : Biaya yang timbul akibat diterbitkannya Surat Keputusan ini dibebankan pada anggaran yang sesuai di Universitas Alma Ata.

Keempat

 Surat Keputusan ini berlaku sejak tanggal ditetapkan, dengan ketentuan apabila di kemudian hari ternyata terdapat kekeliruan pada keputusan ini akan diadakan perbaikan sebagaimana mestinya.

> Ditetapkan di Pada Tanggal

: Yogyakarta : 26 Juli 2023

Page 2

Rektor Universitas Alma Ata,

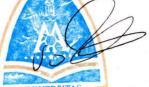

AProf. Dr. H. Hamam Hadi, MS., Sc.D., Sp.GK.

Tembusan :

- 1. Dir. Sumber Daya
- 2. Ka. Biro Keuangan
- 3. Dekan
- 4. Yang bersangkutan
- 5. Arsip

The University that never ends with its innovation

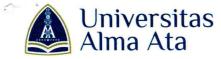

### Lampiran Surat Keputusan Rektor Universitas Alma Ata

No : 137 /A/SK/UAA/VII/2023

Tanggal : 26 Juli 2023

Tentang

; Pengangkatan Pengelola Kantor Urusan Internasional (KUI) Universitas Alma Ata

## PENGANGKATAN PENGELOLA KANTOR URUSAN INTERNASIONAL (KUI) UNIVERSITAS ALMA ATA

| NO | JABATAN                                                              | NAMA                                        |
|----|----------------------------------------------------------------------|---------------------------------------------|
| 1  | Pelindung                                                            | Ketua Yayasan                               |
| 2  | Pengarah                                                             | Rektor Universitas Alma Ata                 |
| 3  | Penanggung Jawab                                                     | Sekretaris Pimpinan Universitas Alma Ata    |
| 4  | Kepala KUI                                                           | M. Ischaq Nabil As Shiddiqi, S.Kep.,Ns.,MNS |
| 5  | Sekretaris KUI                                                       | Muhammad Khalif S.Pd,                       |
| 6  | Legal Officer                                                        | Vada Denfia Taufik, SH.                     |
| 7  | Ketua Divisi International Program and Relation                      | Galih Albarra Shidiq, S.Pd.,M.Pd.,Ph.D      |
| 8  | Ketua Divisi International Student and Faculty                       | Muafiqoh Dwiarini, S.ST., M.Sc, Ns-Mid      |
| 9  | PIC International Affairs Program Pascasarjana                       | Edi Sampurno Ridwan, M. NURS.,Ph.D.         |
| 10 | PIC International Affairs Fakultas Ilmu-Ilmu<br>Kesehatan            | Shinta Dewi Purnamasari, S.Gz.,MS           |
| 11 | PIC International Affairs Fakultas Ekonomi dan Bisnis                | Ardi Wibowo, S.S.T., M.B.A                  |
| 12 | PIC International Affairs Fakultas Komputer dan Teknik               | Raden Nur Rahman Dzakiyullah, S.Kom.,M.Sc   |
| 13 | PIC International Affairs Fakultas Ilmu Tarbiyah dan Keguruan (FITK) | Robiatul Adawiya, S.Pd.I., M.Sc.            |

Ditetapkan di : Yogyakarta Pada Tanggal : 26 Juli 2023 Rektor Universitas Alma Ata, Prof: Dr. H. Hamam Hadi, MS., Sc.D., Sp.G.K.

Tembusan :

- 1. Dir. Sumber Daya
- 2. Ka. Biro Keuangan
- 3. Dekan
- 4. Yang bersangkutan
- 5. Arsip

Page 3

The University that never ends with its innovation